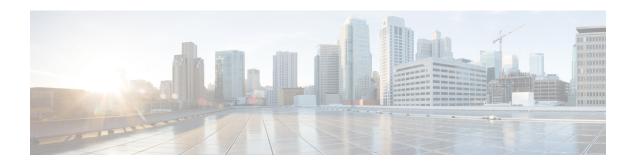

# **APIC - Tenant Operations**

This chapter contains the following sections:

- Add GUID to Tenant, on page 2
- Create APIC Tenant, on page 3
- Delete APIC Tenant, on page 5
- Delete GUID from Tenant, on page 6

## **Add GUID to Tenant**

### **Summary**

Add GUID to APIC Tenant.

#### **Description**

This task adds a GUID to a tenant.

### **Inputs**

| Input           | Description                                                                                           | Mappable To Type             | Mandatory |
|-----------------|----------------------------------------------------------------------------------------------------|------------------------------|-----------|
| Tenant          | Select a tenant name.                                                                                 | ApicDeviceTenant<br>Identity | Y         |
| GUID            | Enter the GUID for an SCVMM provider. GUID must be in the format:xxxxxxxxxxxxxxxxxxxxxxxxxxxxxxxxxxxx | gen_text_input               | Y         |
| Account<br>Name | Enter unique name for the SCVMM account.                                                              | gen_text_input               | Y         |

| Output                                       | Description                                                | Туре                     |
|----------------------------------------------|------------------------------------------------------------|--------------------------|
| APIC_ACCOUNT                                 | APIC Account on which the selected operation was performed | ApicDeviceIdentity       |
| TENANT_IDENTITY                              | APIC Tenant Identity                                       | ApicDeviceTenantIdentity |
| OUTPUT_TENANT_GUID_<br>IDENTITY              | APIC Tenant's GUID Identity                                | ApicTenantGUIDIdentity   |
| OUTPUT_TENANT_GUID_<br>ACCOUNT_NAME_IDENTITY | APIC Tenant's GUID Account Name Identity                   | gen_text_input           |

### **Create APIC Tenant**

### **Summary**

Create an APIC tenant.

#### **Description**

This task Creates an APIC Tenant on the APIC controller.

### **Inputs**

| Input              | Description                                                                                                    | Mappable To Type                             | Mandatory |
|--------------------|----------------------------------------------------------------------------------------------------|----------------------------------------------|-----------|
| APIC Account Name  | Select an APIC account name.                                                                                   | ApicDeviceIdentity                           | Y         |
| Tenant Name        | Enter a tenant name.                                                                                           | gen_text_input                               | Y         |
| Tenant Description | Enter a description. The description can be up to 128 alphanumeric characters.                                 | gen_text_input                               |           |
| Tenant Alias       | Enter an alias, a changeable name for<br>an object. Unlike the name of an<br>object, the alias can be changed. | gen_text_input                               |           |
| Tenant Tags        | Select tags to be assigned for the fabric module.                                                              | ApicDeviceTagIdentity                        |           |
| Monitoring Policy  | Select a monitoring policy.                                                                                    | ApicDeviceTenant<br>MonitoringPolicyIdentity |           |
| Security Domains   | Select security domains.                                                                                       | ApicDeviceTenantSecurity<br>DomainIdentity   |           |
| VRF Name           | Enter unique name for VRF within the tenant.                                                                   | gen_text_input                               |           |

| Output                              | Description                                                                 | Туре                     |
|-------------------------------------|-----------------------------------------------------------------------------|--------------------------|
| DATACENTER                          | Name of the Datacenter on which the selected operation was performed        | datacenterName           |
| DEVICE_IP                           | IP address of the APIC device on which the selected operation was performed | gen_text_input           |
| APIC_ACCOUNT                        | APIC Account on which the selected operation was performed                  | ApicDeviceIdentity       |
| TENANT_NAME                         | Tenant Name on which the selected operation was performed                   | gen_text_input           |
| TENANT_IDENTITY                     | APIC Tenant Identity                                                        | ApicDeviceTenantIdentity |
| DEVICE_TENANT_<br>MONITORING_POLICY | Apic Monitoring Policy                                                      | gen_text_input           |

| Output                                           | Description                     | Туре                                         |
|--------------------------------------------------|---------------------------------|----------------------------------------------|
| DEVICE_TENANT_<br>MONITORING_POLICY_<br>IDENTITY | Apic Monitoring Policy Identity | ApicDeviceTenant<br>MonitoringPolicyIdentity |
| DEVICE_TENANT_TAG_<br>IDENTITY                   | Apic Tag Identity               | ApicDeviceTagIdentity                        |
| PRIVATE_NETWORK_<br>IDENTITY                     | Private Network Identity        | ApicDeviceTenantPrivate<br>NetworkIdentity   |

## **Delete APIC Tenant**

### **Summary**

Delete an APIC tenant.

#### **Description**

This task deletes an APIC tenant on the APIC controller.

### **Inputs**

| Input                                      | Description        | Mappable To Type         | Mandatory |
|--------------------------------------------|--------------------|--------------------------|-----------|
| Tenant Name                                | Select Tenant Name | ApicDeviceTenantIdentity | Y         |
| Do you want to delete the selected Tenant? |                    |                          | Y         |

| Output          | Description                                                | Туре                     |
|-----------------|------------------------------------------------------------|--------------------------|
| APIC_ACCOUNT    | APIC Account on which the selected operation was performed | ApicDeviceIdentity       |
| TENANT_NAME     | Tenant Name on which the selected operation was performed  | gen_text_input           |
| TENANT_IDENTITY | APIC Tenant Identity                                       | ApicDeviceTenantIdentity |

## **Delete GUID from Tenant**

### **Summary**

Delete GUID from APIC Tenant.

### **Description**

This task deletes a GUID from a tenant.

#### **Inputs**

| Input | Description                  | Mappable To Type       | Mandatory |
|-------|------------------------------|------------------------|-----------|
| GUID  | Select a GUID to be deleted. | ApicTenantGUIDIdentity | Y         |

| Output                          | Description                                                | Туре                     |
|---------------------------------|------------------------------------------------------------|--------------------------|
| APIC_ACCOUNT                    | APIC Account on which the selected operation was performed | ApicDeviceIdentity       |
| TENANT_IDENTITY                 | APIC Tenant Identity                                       | ApicDeviceTenantIdentity |
| OUTPUT_TENANT_GUID_<br>IDENTITY | APIC Tenant's GUID Identity                                | ApicTenantGUIDIdentity   |